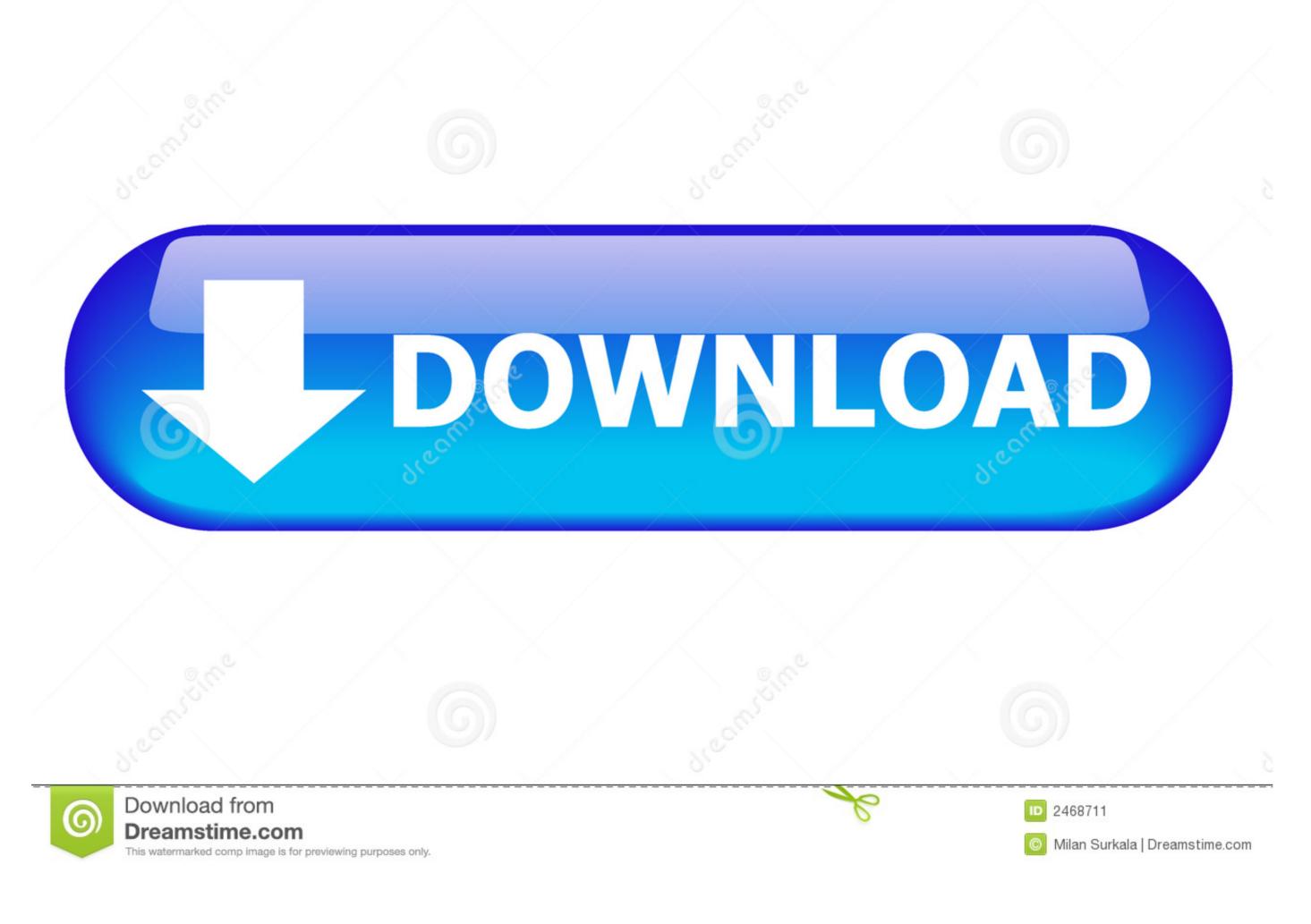

Latest Version Of Google Chrome For Mac Free Download

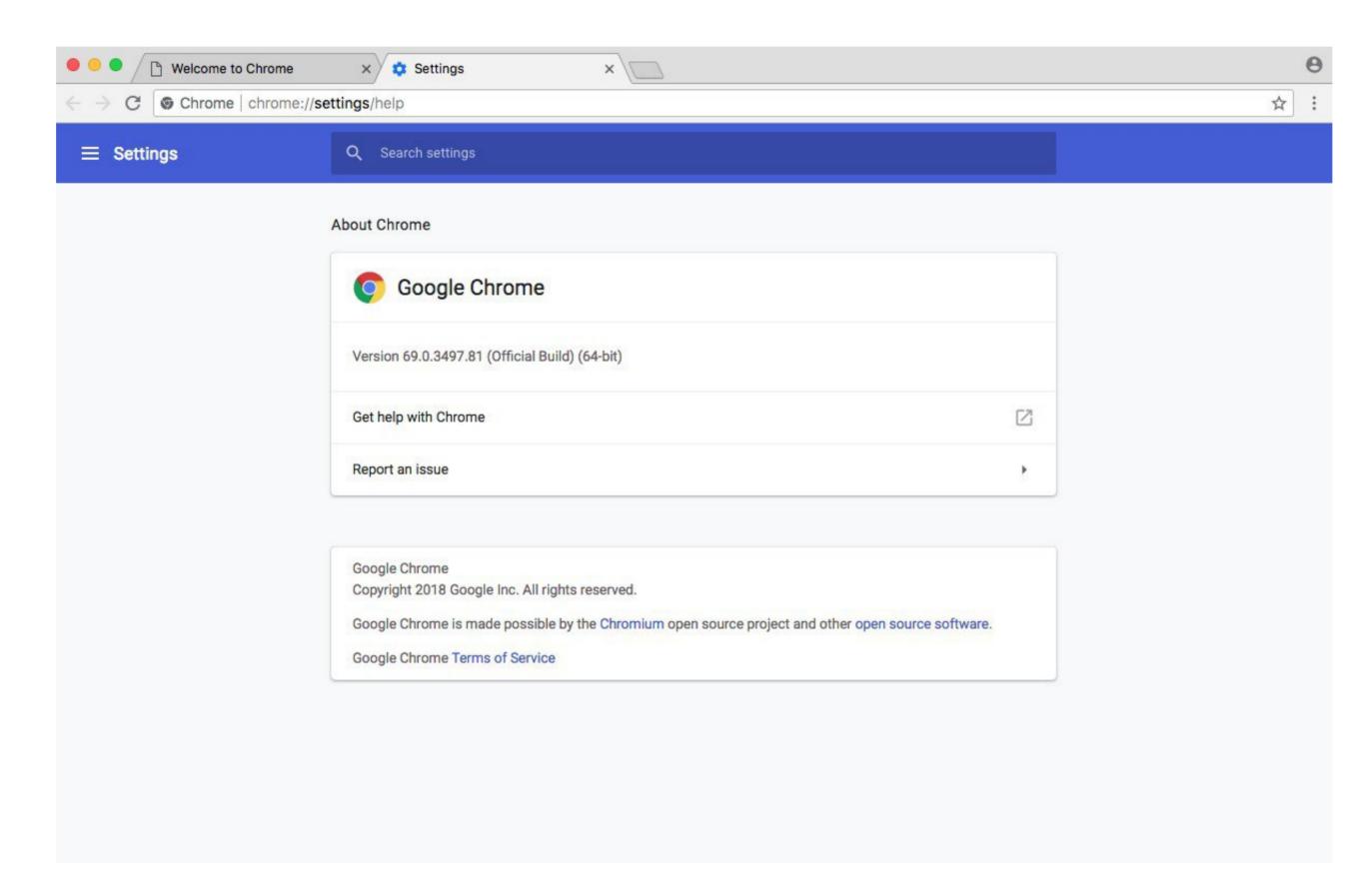

Latest Version Of Google Chrome For Mac Free Download

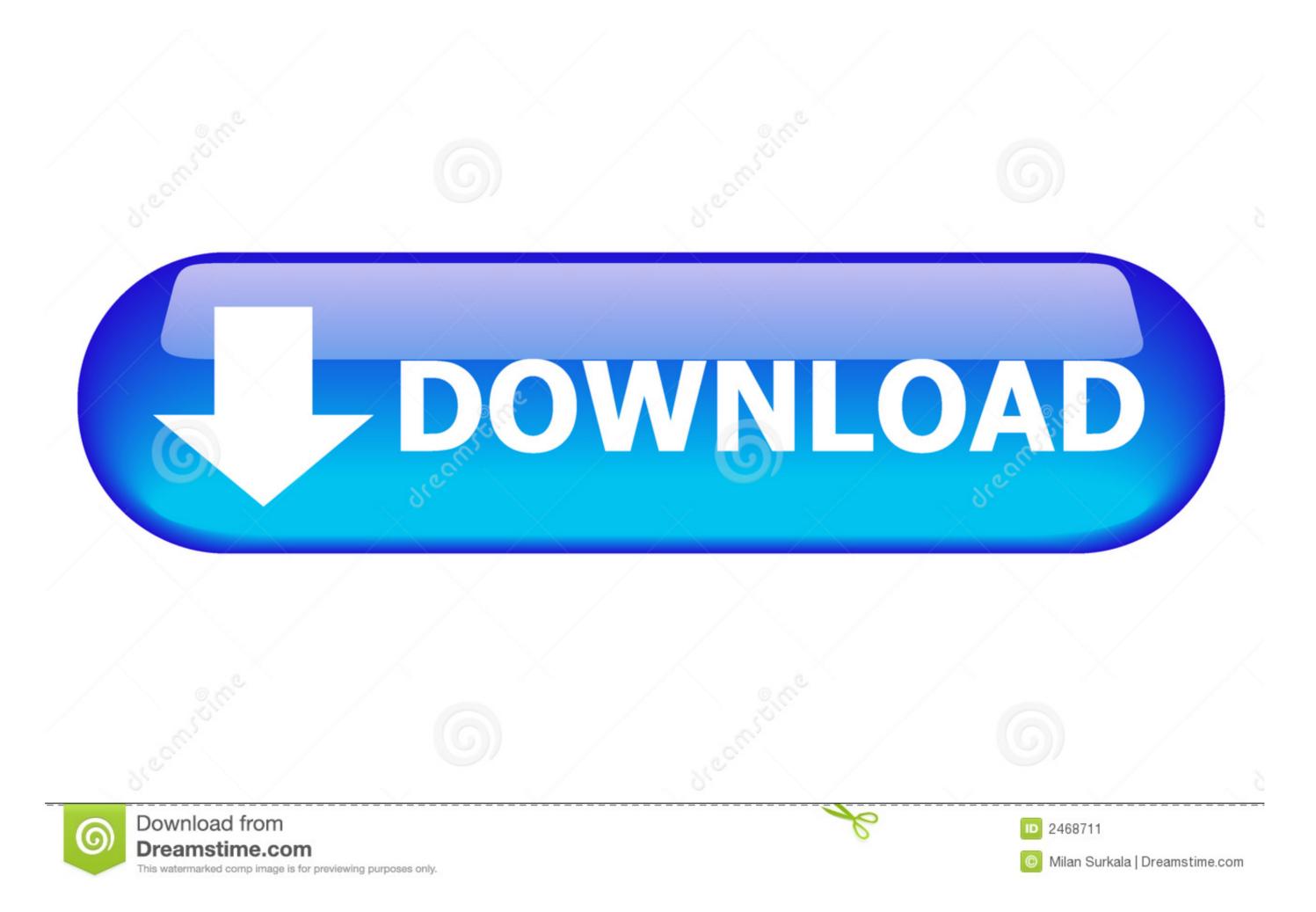

exe for Windows, dmg for Mac) files, and open it, then you should go through the installation process, After that Start Using Software) Alright, I'll think that's enough information for you!) Now you Totally informed about Google Chrome Program and know about how to install It on Mac.. People rated this software application for 4 1/5 Rating Points Currently, Google Chrome Developers (from Google Chrome Developers (from Google Chrome Developers) working on Next Version, that going to fix some bugs, and add some new features.

Google Chrome For Mac Os X. apk file, and wait until the application is gonna be installed, and just start using it.. apk file from our website for first, you'll need to go in the Settings Menu and set a checkmark in front of Allowing Installing. There's an instruction to install Google Chrome Software on Mac Device, and in this text, I'm going to explain it in the details, that instruction is pretty much the same for all Operating Systems and Platforms, but anyway there are some small differences between them.

## google chrome

google chrome, google chrome app, google chrome app, google chrome web store, google chrome update, google chrome themes, google chrome themes, google chrome themes, google chrome themes, google chrome themes, google chrome themes, google chrome update, google chrome themes, google chrome themes, google chrome the google chrome themes, google chrome themes, google chrome themes, google chrome themes, google chrome themes, google chrome the google chrome themes, google chrome the google chrome themes,

Google Chrome Free DownloadGoogle chrome latest version free download - Google Chrome Dev'.. apk files from other Sources (Text may be different, on other devices, but the sense of it is the same), then you could open a downloaded.

## google chromecast

Download Google Chrome 86 0 4240 80 for Mac from our website for free This free software for Mac OS X is an intellectual property of Google.

## google chromecast tv

A more simple, secure, and faster web browser than ever, with Google's smarts built-in. Google Chrome For Mac Os XFirefox For MacAlways Searching, Where to Find and Download Your favorite Software for Mac?, then GetSoftwareOnly.. com - is Your Choice Our website is giving you an opportunity to find hundreds of thousands of applications for your device, including Google Chrome. e10c415e6f